## **Stone Type**

Step 1:First select products, then go to stone type menu.

**1** Stone Type

This menu is required to create stone type for stone. Once you create a stone type here then you can select this stone type in product menu and sale invoice to create any stone.

For creating stone type, in left there is option. The fallowing fig shows the create stone type option.

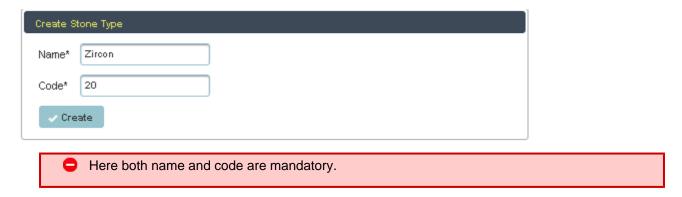

Once you create stone type, it will stored in data table. The fallowing fig shows the table, there you can see all the created stone type.

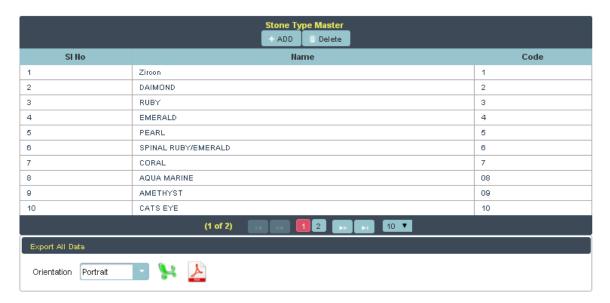

If you want all the stone type data in pdf or xls format, in below the table there is option, their you just click on pdf or xls, you will get the details. the fallowing fig shows both pdf and xls format.

PDF:

## STONE TYPE DETAILS

| Stone Type Master |                     |      |  |
|-------------------|---------------------|------|--|
| SI No             | Name                | Code |  |
| 1                 | Zircon              | 1    |  |
| 2                 | DAIMOND             | 2    |  |
| 3                 | RUBY                | 3    |  |
| 4                 | EMERALD             | 4    |  |
| 5                 | PEARL               | 5    |  |
| 6                 | SPINAL RUBY/EMERALD | 6    |  |
| 7                 | CORAL               | 7    |  |
| 8                 | AQUA MARINE         | 08   |  |
| 9                 | AMETHYST            | 09   |  |
| 10                | CATS EYE            | 10   |  |
| 11                | YELLOW SAPPHIRE     | 11   |  |
| 12                | GOMEDHIKA           | 11   |  |

## XLS:

| STONE TYPE DETAILS |                     |      |  |
|--------------------|---------------------|------|--|
| Stone Type Master  |                     |      |  |
| SI No              | Name                | Code |  |
| 1                  | Zircon              | 1    |  |
| 2                  | DAIMOND             | 2    |  |
| 3                  | RUBY                | 3    |  |
| 4                  | EMERALD             | 4    |  |
| 5                  | PEARL               | 5    |  |
| 6                  | SPINAL RUBY/EMERALD | 6    |  |
| 7                  | CORAL               | 7    |  |
| 8                  | AQUA MARINE         | 08   |  |
| 9                  | AMETHYST            | 09   |  |
| 10                 | CATS EYE            | 10   |  |
| 11                 | YELLOW SAPPHIRE     | 11   |  |
| 12                 | GOMEDHIKA           | 11   |  |